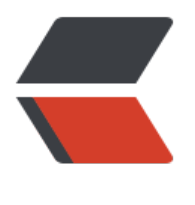

链滴

## maven [拷贝](https://ld246.com)资源问题

作者: Hassan

- 原文链接:https://ld246.com/article/1460961731901
- 来源网站: [链滴](https://ld246.com/member/Hassan)
- 许可协议:[署名-相同方式共享 4.0 国际 \(CC BY-SA 4.0\)](https://ld246.com/article/1460961731901)

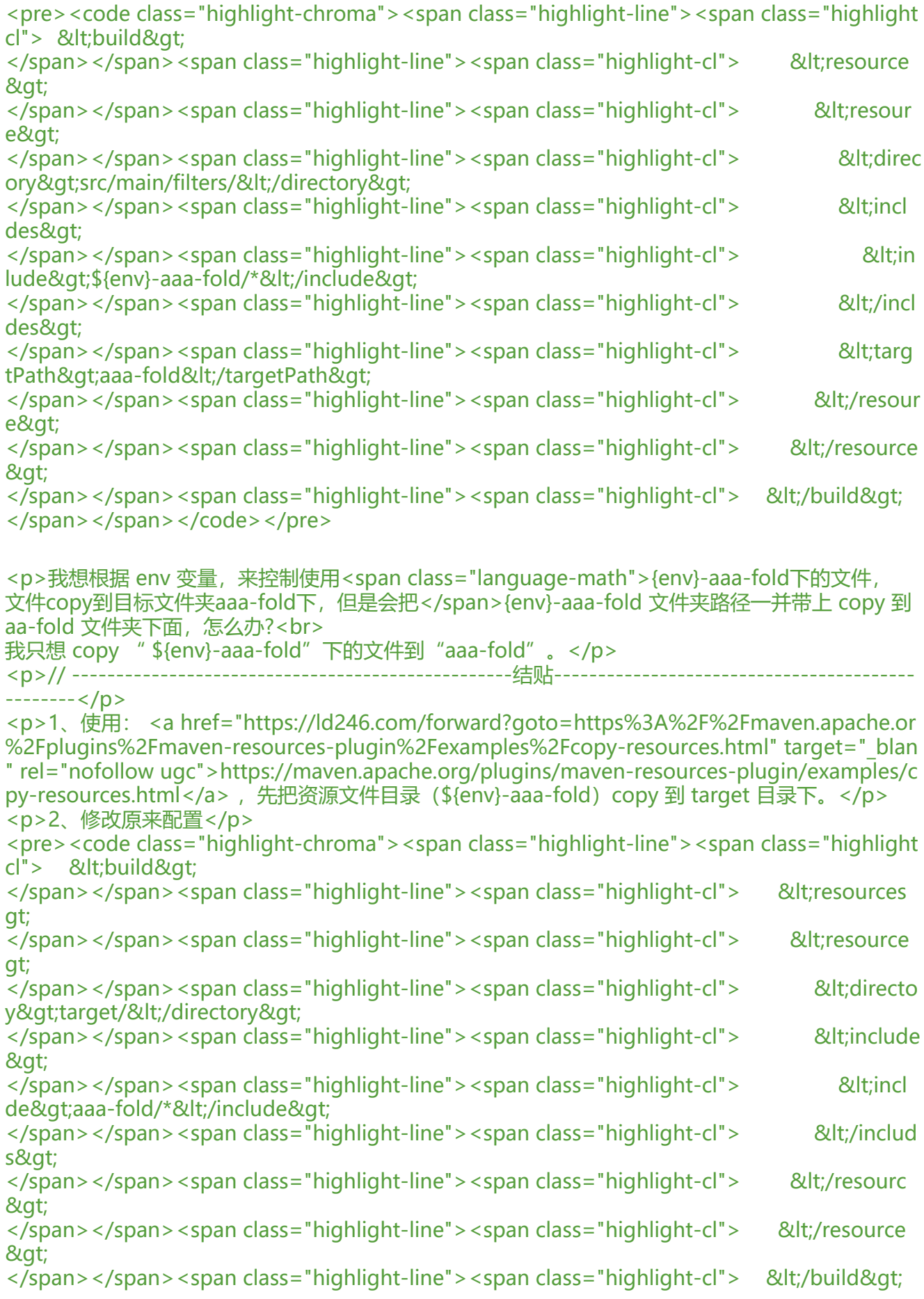

</span></span></code></pre> <p>谢谢 D 了</p>